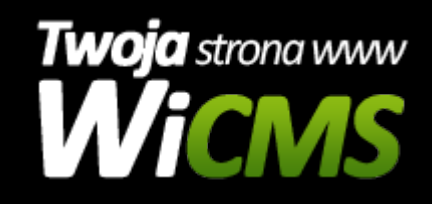

## **Instrukcja obsługi**

## **Galeria**

v.3.1.0

Galeria

Źródło: <https://wicms.webimpuls.pl/wpis/22,galeria>